## **INSTYTUT MEDICUS**

Kurs przygotowawczy do matury i rekrutacji na studia medyczne Rok 2017/2018

www.medicus.edu.pl tel. 501 38 39 55

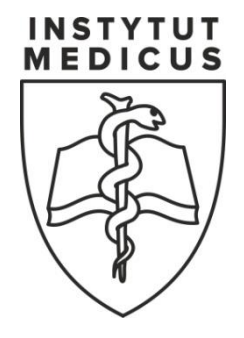

# **MATEMATYKA 9**

## **FUNKCJE WYKŁADNICZE, LOGARYTMY**

Dla dowolnej liczby  $a > 0$ , liczby naturalnej  $n > 1$  i liczby całkowitej m definiujemy działanie potęgowania z wykładnikiem wymiernym:

$$
a^{\frac{1}{n}} = \sqrt[n]{a}
$$

$$
a^{\frac{m}{n}} = \left(\sqrt[n]{a}\right)^m
$$

Własności działań na potęgach dla  $a, b \in \mathbb{R} \setminus \{0\}$  i  $x, y \in W$ :

$$
a^{x} \cdot a^{y} = a^{x+y}
$$
  
\n
$$
a^{x} \cdot b^{x} = (ab)^{x}
$$
  
\n
$$
a^{x} \cdot b^{x} = (ab)^{x}
$$
  
\n
$$
a^{x} = \left(\frac{a}{b}\right)^{x}
$$
  
\n
$$
a^{x} = \left(\frac{a}{b}\right)^{x}
$$
  
\n
$$
a^{x} = a^{x-y}
$$

Powyższe wzory dla  $a, b \in (0, \infty)$  są prawdziwe również wtedy, gdy wykładnik należy do zbioru liczb niewymiernych (czyli możemy przyjąć, że są one prawdziwe dla dowolnych  $x, y \in \mathbb{R}$ ).

Stosując powyższe wzory możemy obliczać takie wyrażenia, jak na przykład  $\pi^{\pi}$ , gdzie liczba niewymierna  $\pi \cong 3.141593$  ... Oczywiście, wynik takiego działania również należy do zbioru liczb niewymiernych. W niektórych przypadkach, korzystając ze wzorów działań na potęgach, możemy otrzymać wynik będący liczbą wymierną, np.

$$
\left[ \left( \sqrt{2} \right)^{\sqrt{2}} \right]^{\sqrt{2}} = \left( \sqrt{2} \right)^{\sqrt{2} \cdot \sqrt{2}} = \sqrt{2}^2 = 2 \ .
$$

*Funkcją wykładniczą* nazywamy funkcję zapisaną w postaci  $f(x) = a^x$ , gdzie  $a > 0$  i  $a \ne 1$ , określoną dla  $x \in \mathbb{R}$ . Dziedziną funkcji wykładniczej jest zbiór liczb rzeczywistych, a jej zbiorem wartości jest przedział  $(0, \infty)$ . Monotoniczność funkcji wykładniczej zależy od  $a$ .

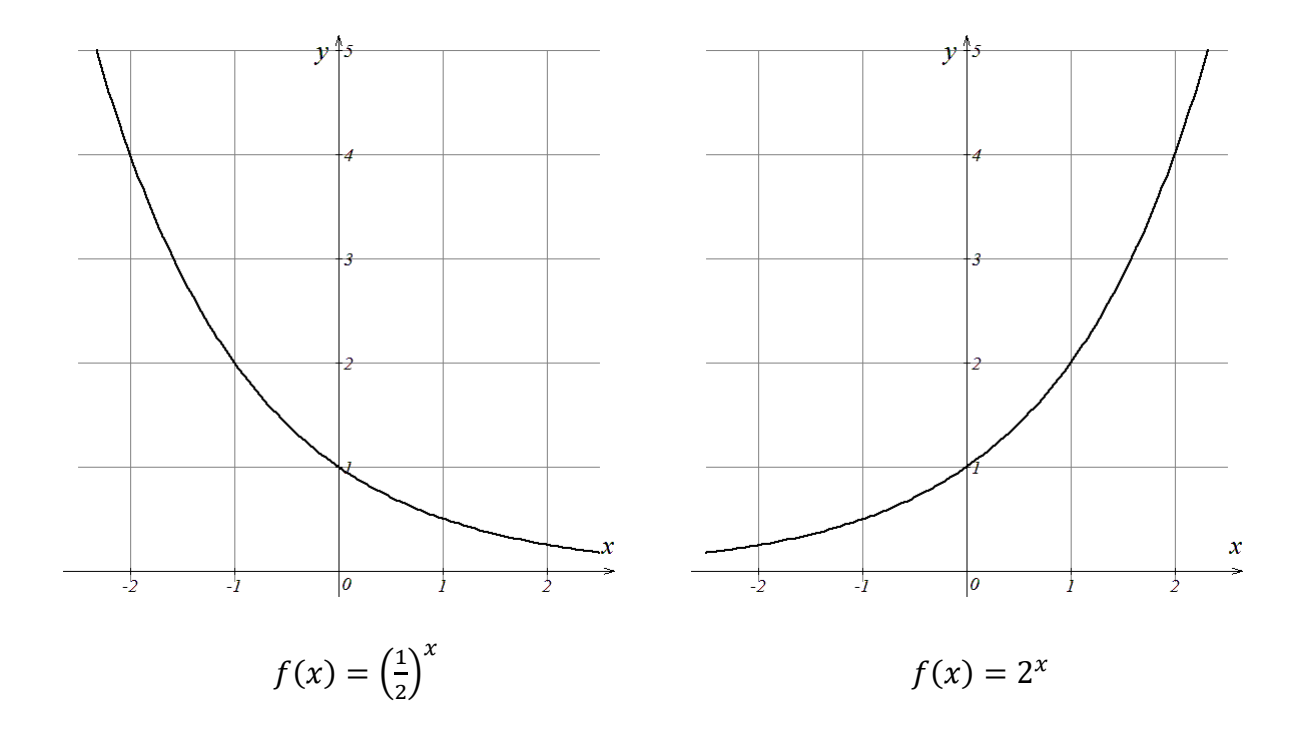

Dla  $a \in (0, 1)$  funkcja wykładnicza jest malejąca, dla  $a \in (1, \infty)$  funkcja ta jest rosnąca. Wykres funkcji wykładniczej przecina oś *OY* w punkcie (0, 1), a oś *OX* jest jego asymptotą.

W definicji funkcji wykładniczej  $f(x) = a^x$  przyjmujemy, że  $a \ne 1$ , gdyż  $f(x) = 1^x = 1$ jest funkcją stałą.

Wykres funkcji  $f(x) = 2^x - 1$  otrzymujemy przez przesunięcie wykresu funkcji  $f(x) = 2^x$ o jedną jednostkę w dół.

Asymptotą poziomą tego wykresu jest funkcja

$$
f(x)=-1.
$$

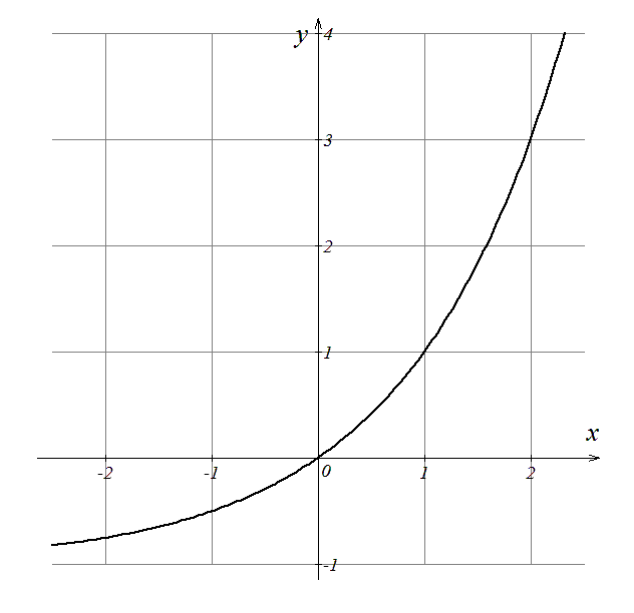

Wykres funkcji  $f(x) = 2^{x-1}$  otrzymujemy Przez przesunięcie wykresu funkcji  $f(x) = 2^x$ o jedną jednostkę w prawo.

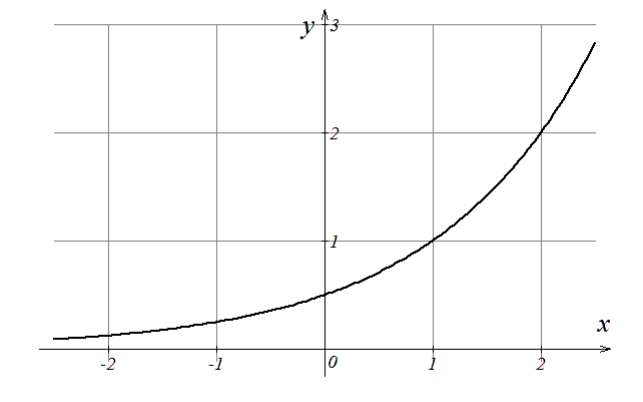

W opisie wielu zagadnień stosuje się funkcję wykładniczą  $f(x) = e^x$ , w której  $e \approx 2.718282$  ... jest liczbą niewymierną (liczba ta jest podstawą tzw. logarytmów naturalnych).

#### *Przykład zastosowania funkcji wykładniczej.*

W przyrodzie występują pierwiastki promieniotwórcze, których jądra samorzutnie rozpadają się. Zgodnie z *prawem rozpadu* liczba jąder rozpadających się maleje wykładniczo.

$$
N(t) = N_0 \cdot e^{-\lambda t}
$$

 $N_0$  oznacza pierwotną liczbę jąder,  $N$  to liczba jąder, które nie uległy rozpadowi po czasie t, a  $\lambda$  to stała rozpadu charakteryzująca prawdopodobieństwo rozpadu pojedynczego jądra atomowego w jednostce czasu. Okres połowicznego rozpadu  $T_{\frac{1}{2}}$  jest to średni czas, po którym połowa pierwotnej liczby jąder atomowych ulega rozpadowi. Po czasie dwukrotnie dłuższym, czyli 2T<sub>1</sub>  $\frac{1}{2}$ , z pierwotnej liczby jąder  $N_0$  pozostaje  $\frac{1}{4}N_0$ , a po czasie  $3T_{\frac{1}{2}}$ pozostaje  $\frac{1}{8}N_0$  jąder, które jeszcze nie uległy rozpadowi. Zależność tą ilustruje poniższy wykres.

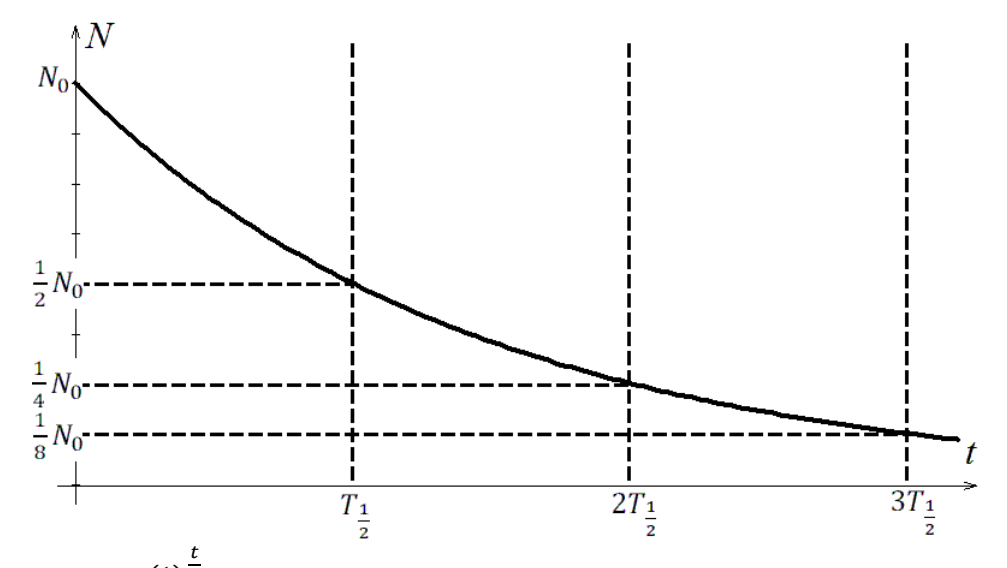

Wzór  $m(t) = m_0 \cdot \left(\frac{1}{2}\right)$  $\frac{1}{2}$  $\sigma$  opisuje zależność masy próbki izotopu promieniotwórczego od czasu t, dla próbki o początkowej masie  $m_0$  i okresie połowicznego rozpadu T, a wzór  $N(t) = N_0 \cdot \left(\frac{1}{2}\right)$  $\frac{1}{2}$ t T

opisuje liczbę jąder, które nie uległy rozpadowi po czasie t.

*Logarytmem* liczby  $b$  ( $b \in \mathbb{R}_+$ ) przy podstawie  $a$  ( $a \in \mathbb{R}_+$  i  $a \neq 1$ ) nazywamy wykładnik potęgi, do której należy podnieść podstawę logarytmu  $a$ , aby otrzymać liczbą logarytmowaną  $b$ .

$$
\log_a b = x \iff a^x = b
$$

Z definicji logarytmu i własności działań na potęgach wynikają podane niżej zależności. Dla  $a, b > 0$  i  $a \neq 1$  zachodzi:

$$
\log_a 1 = 0
$$

$$
\log_a a = 1
$$

$$
\log_a (a^x) = x
$$

$$
a^{\log_a b} = b
$$

*Logarytmem dziesiętnym* nazywamy logarytm o podstawie 10. Zapisujemy go w postaci log<sub>10</sub> x lub w krótszej formie  $\log x$ . Na przykład  $\log_{10} 10 = \log 10 = 1$ ,  $\log 1000 = \log(10^3) = 3$ .

*Logarytmem naturalnym* nazywamy logarytm o podstawie  $e \approx 2.718282$  ... Zapisujemy go w postaci  $\log_e x$  lub w krótszej formie ln x.

Dla  $x, y > 0$  i  $a > 0$ ,  $a \ne 1$ ,  $c \in \mathbb{R}$  określone są następujące własności logarytmów:

$$
\log_a(x \cdot y) = \log_a x + \log_a y
$$

$$
\log_a \frac{x}{y} = \log_a x - \log_a y
$$

$$
\log_a(x^c) = c \log_a x
$$

*Przykład zastosowania logarytmów.*

Próg słyszalności dla ludzkiego ucha wynosi  $I_0 \cong 10^{-12} \frac{W}{m^2}$ . Natężenie dźwięku można mierzyć, porównując je z natężeniem progu słyszalności. Poziom głośności dźwięku o natężeniu I wyraża się w decybelach (oznaczenie dB)

$$
L=10\cdot\log\frac{I}{I_0}\left[\mathrm{dB}\right].
$$

Np. poziom głośności o natężeniu  $I \approx 10^{-1} \frac{W}{m^2}$  występujący na koncercie rockowym jest równy:

$$
L = 10 \cdot \log \frac{10^{-1} \left[\frac{W}{m^2}\right]}{10^{-12} \left[\frac{W}{m^2}\right]} \left[ dB \right] = 10 \cdot \log \frac{10^{-1}}{10^{-12}} \left[ dB \right] = 10 \cdot \log(10^{11}) \left[ dB \right] = 110 \left[ dB \right].
$$

## **Koniec darmowego fragmentu**

W dalszej części konspektu znajdują się:

- zadania spełniające aktualne wymagania maturalne
- klucze rozwiązań
- zakres materiału na następne zajęcia

### **Zapraszamy na kurs!**

Szczegółowe informacje na temat naszego kursu przygotowawczego znajdują się na stronie: [www.medicus.edu.pl](http://www.medicus.edu.pl/)

Zapisy są przyjmowane przez formularz zgłoszeniowy: [www.medicus.edu.pl/zapisy](http://www.medicus.edu.pl/zapisy)

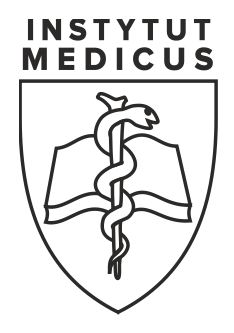